# **Wikiprint Book**

**Title: User Interface Guidelines**

**Subject: Ecopath Developer Site - UserInterfaceGuidelines**

**Version: 6**

**Date: 2024-05-07 11:00:44**

# **Table of Contents**

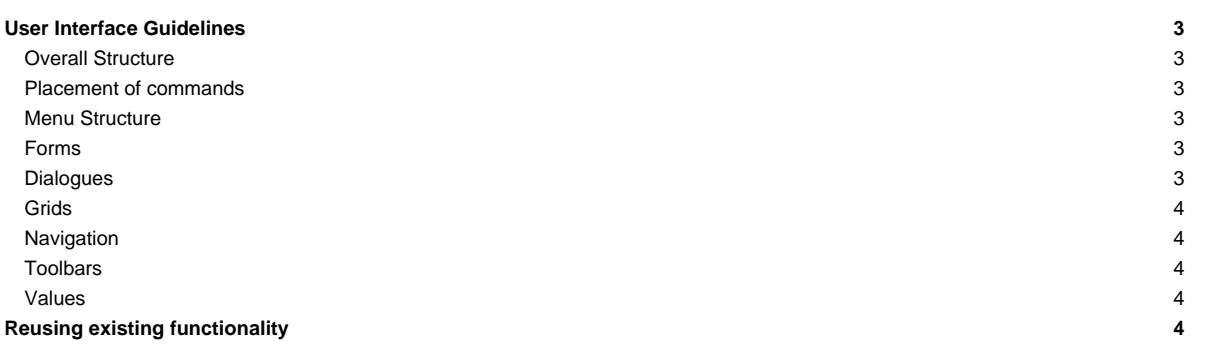

# **User Interface Guidelines**

When designing user interfaces for EwE you should try to adhere the following implementation guidelines:

#### **Overall Structure**

- Triple-dots after a command (?) should only pull up a dialogues, i.e. New Scenario...
- Spelling: Ecopath, Multi-stanza??? QB etc
- Always use wait cursors and status bar messages for lengthy operations
- All texts should be specified in resources, NEVER in the code

#### **Placement of commands**

- Module commands, e.g. commands that apply to more than one form, are accessible from the menu.
- Commands that apply to ONE interface only shoud be placed on a toolbar above their form.
- Module commands may be repeated in the toolbar above a form if this aids functionality

#### **Menu Structure**

- Every word should be capitalized, except for prepositions and conjunctions
- Every menu item should have a keyboard shortcut
- Module-wide command should be present in specific module menu structure i.e. edit group, edit fleet

#### **Forms**

- Forms should have toolbars for native commands, i.e. diet comp ? Sum to one.
- All configuration forms should be based on Ecospace parameters layout
- All configuration forms have scroll bars when too small to fit in docking area (see Ecospace parameters AutoScroll? setting)
- Every form should be resizable; every control should have its anchors properly set (see Ecospace parameters)
- All controls should be consistently aligned and spaced (see Ecospace parameters)
- All controls should be accessible via the [TAB] key in an intuitive order
- Use of form icons should be consistent with the menu item that invoked the form
- There may be no usage instructions on forms or form toolbars; all help text moves to the manual
- Grids should be accompanied by the quick-edit toolbar to export content to CSV for all grids, and read from CSV and set option to input grids only
- Maps should have the quick-edit toolbar to export content to CSV for all maps, and read from CSV for input maps only
- Graphs should have the floating toolbar to zoom in, zoom out and reset zoom, and export to CSV
- Try to refrain from using Group boxes unless strictly necessary. Controls should be grouped using the standard EwE headers when possible (see Ecopath parameters)

#### **Dialogues**

- Should be smaller than 600x400 800x600
- Every dialog must have default buttons assigned that consume **[ENTER] and [ESC]** keystrokes (Accept\_button = OK or similar, Cancel\_button = Cancel)

JS: [ENTER] rule dropped because 1) Grid edit controls need [ENTER] to commit and 2) [ENTER] is too easily pressed. However, [CANCEL] should be quickly accessible

- All controls should be consistently aligned and spaced (see Options dialogue)
- All controls should be accessible via the [TAB] key in an intuitive order (see Options dialogue)
- All controls should have an intuitive and preferrably unique shortcut key (see Options dialogue). This excludes default buttons (see above), default buttons never have keyboard shortcuts other than [ENTER] and [ESC]
- Only Ok/Cancel/Apply? buttons should have three dimensional borders JS: rule dropped; following Windows guidelines
- 
- Dialogs may not have a title bar icon
- Dialogs may be resizable
- There may be no usage instructions on forms or form toolbars; all help text moves to the manual

• Title bar should have the same text as invoking menu item

#### **Grids**

- Ability to select range ([SHIFT] click), row, column or all
- Read-only cells should not be modified on delete/backspace/paste
- If grid shows indexed items such as group/fleets it must display an index column.

#### **Navigation**

- Only navigation tree leafs should invoke pages
- Only master nodes should be written in bold font JS: rule dropped; following Windows guidelines
- Capitalize only on the first word of tree item texts

### **Toolbars**

- Caps only on the first word
- Shortcut keys available
- Toolbars in EwE cannot be docked and undocked, and should not display a grip indicator
- Toolbars in EwE should not show repeated separators without controls in between

#### **Values**

- Whenever an indexed item is displayed by name, the item index must be displayed as well
- All number formatting should follow the number of decimal digits and thousands separator settings as configured by the user
- All values display should follow the colour coding settings as configured by the user

## **Reusing existing functionality**

- Several styling issues mentioned above are already implemented and are yours to reuse from the ! ScientificInterfaceShared?.Controls namespace. Please consider reusing controls in this namespace before building your own, or inherit from these controls when building your own.
- The !ScientificInterfaceShared?.My.Resources module provides reusable strings, icons and bitmaps that we urge you to reuse.
- If you build your own controls from scratch, considering to use ScientificInterfaceShared.Style.cStyleGuide for implementing formatting and colour feedback.